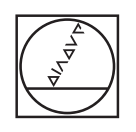

# **HEIDENHAIN**

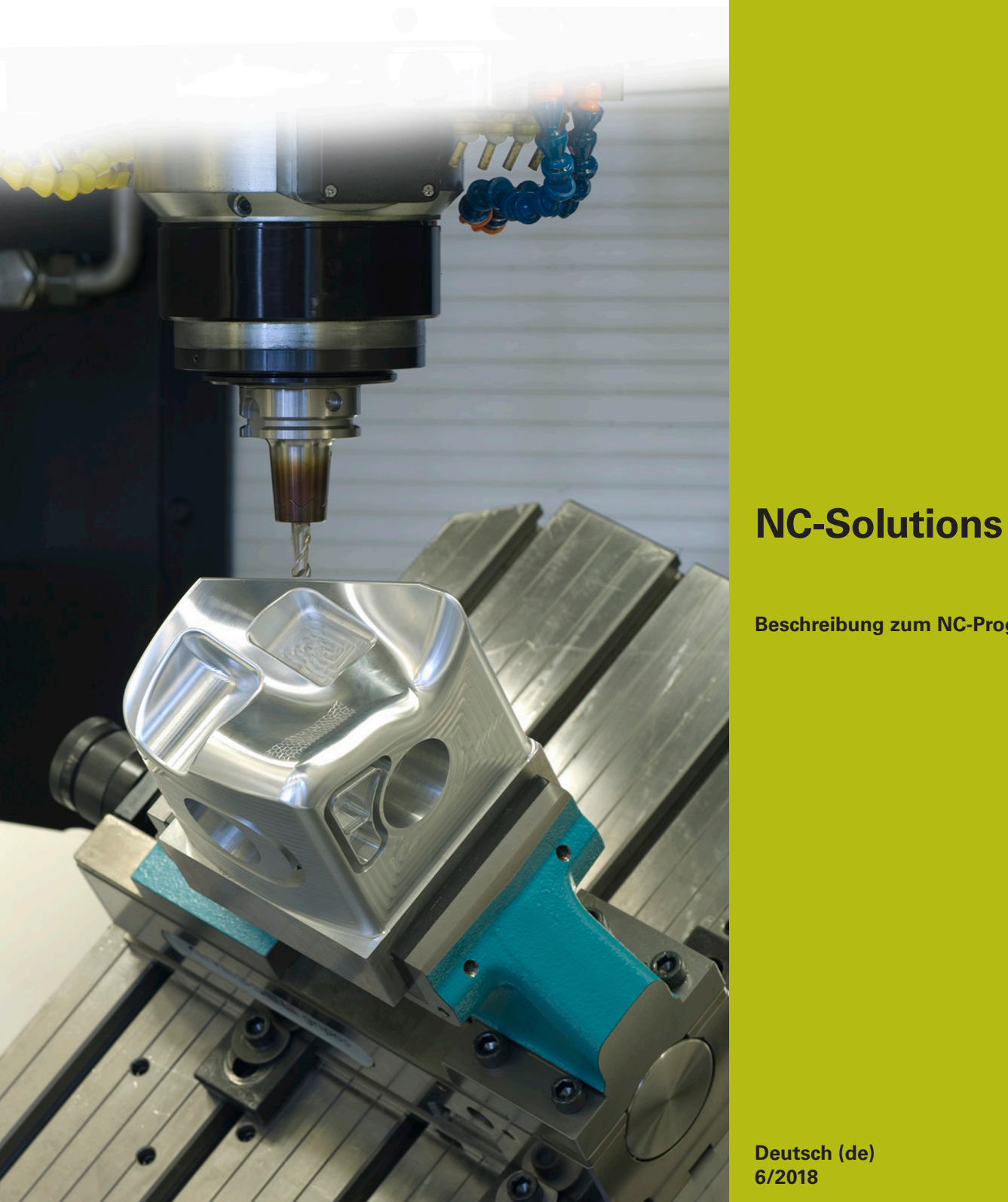

**Beschreibung zum NC-Programm 6040**

**Deutsch (de) 6/2018**

# **1 Beschreibung NC-Programm 6040\_de.h**

# **Ausgabeformat von NC-Programmen**

Sie können im Postprozessor definieren, wie Sie ein NC-Programm ausgeben.

Sie haben folgende Möglichkeiten, das NC-Programm auszugeben:

- **HEIDENHAIN-Klartext**
- DIN/ISO
- Splines
- Vektoren

# **Ausgabe im HEIDENHAIN-Klartext**

Wenn Sie das NC-Programm im Klartext ausgeben, haben Sie folgende Möglichkeiten:

- dreiachsige Ausgabe
- Ausgabe mit bis zu fünf Achsen, ohne **M128** oder **TCPM**
- Ausgabe mit bis zu fünf Achsen, mit **M128** oder **TCPM**

Wenn dem CAM-System die Kinematik der Maschine und die Werkzeugdaten zur Verfügung stehen, ist es möglich, NC-Programme ohne **M128** oder **TCPM** 5-achsig auszugeben.

Flexibler ist ein NC-Programm mit **M128** oder **TCPM**, da die Kinematikverrechnung an der Maschine stattfindet und die Werkzeugdaten aus der Werkzeugtabelle verwendet werden.

#### **Beispiel**

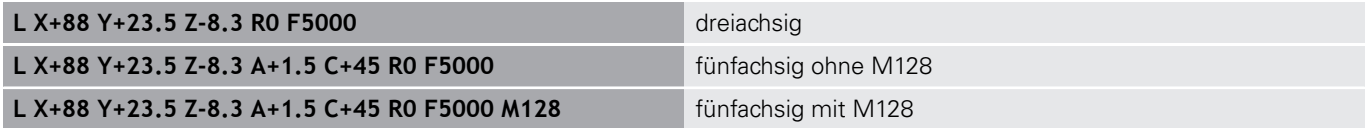

#### **Ausgabe mit Vektoren**

Aus der Sicht von Physik und Geometrie ist ein Vektor eine gerichtete Größe, er beschreibt Richtung und Länge.

Bei der Ausgabe mit Vektoren benötigt die Steuerung mindestens einen normierten Vektor, der die Richtung der Flächennormalen beschreibt. Optional beinhaltet der NC-Satz einen zweiten normierten Vektor, der die Richtung der Werkzeugorientierung bestimmt.

Ein normierter Vektor ist ein Vektor mit dem Betrag 1. Der Vektorbetrag errechnet sich aus der Wurzel der Summe der Quadrate seiner Komponenten.

$$
\sqrt{NX^2 + NY^2 + NZ^2} = 1
$$

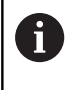

Vektorausgabe ist die Voraussetzung für den Einsatz der eingriffswinkelabhängigen 3D-Werkzeugradiuskorrektur (Option #92).

### **Beispiel**

**LN X0.499 Y-3.112 Z-17.105 NX0.2196165 NY-0.1369522 NZ0.9659258 M128**

**LN X0.499 Y-3.112 Z-17.105 NX0.2196165 NY-0.1369522 NZ0.9659258 TX+0,0078922 TY–0,8764339 TZ +0,2590319 M128**

Ausgabe ohne Werkzeugorientierung

Ausgabe mit Werkzeugorientierung

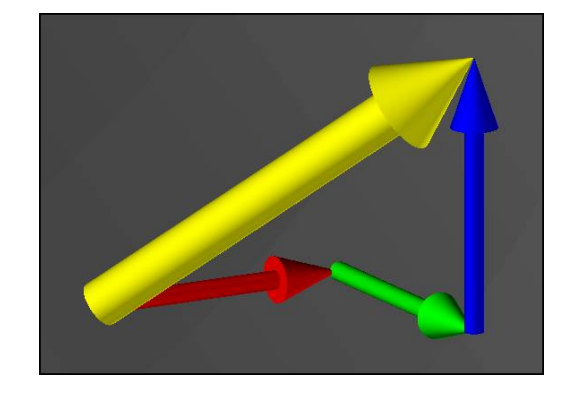

#### **Aufbau eines NC-Satzes mit Vektoren**

**LN X+0.499 Y-3.112 Z-17.105 NX0 NY0 NZ1 TX+0,0078922 TY– 0,8764339 TZ+0,2590319**

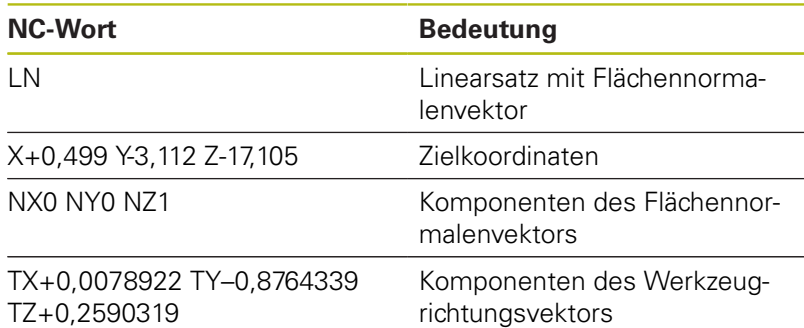

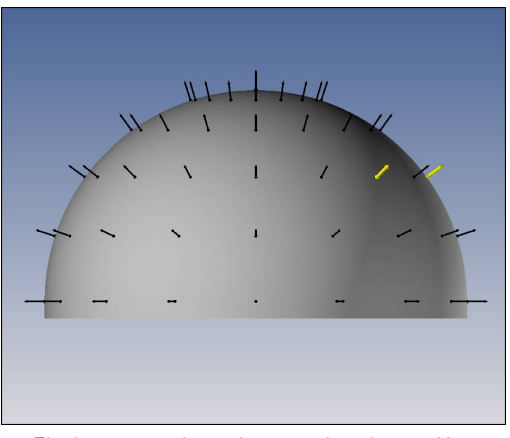

Flächennormalenvektor senkrecht zur Kontur

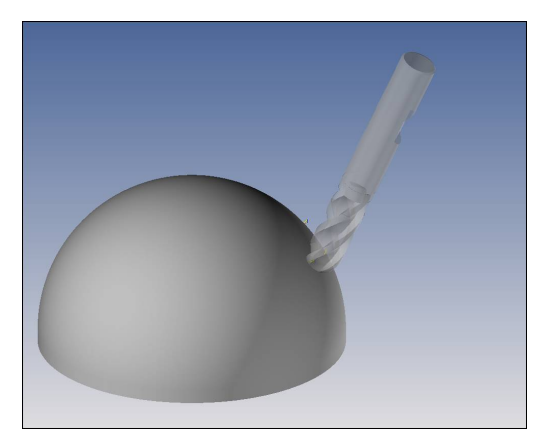

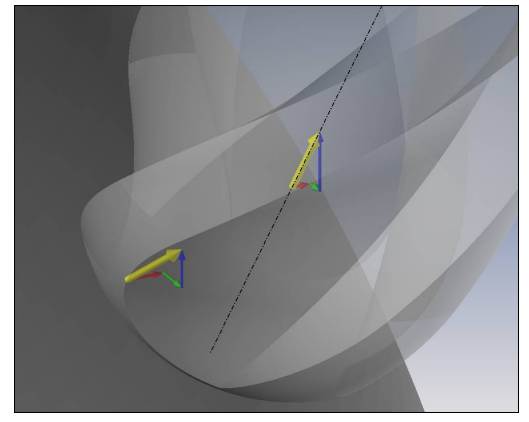

Werkzeugrichtungsvektor

# **Vergleich der Ausgabeformate**

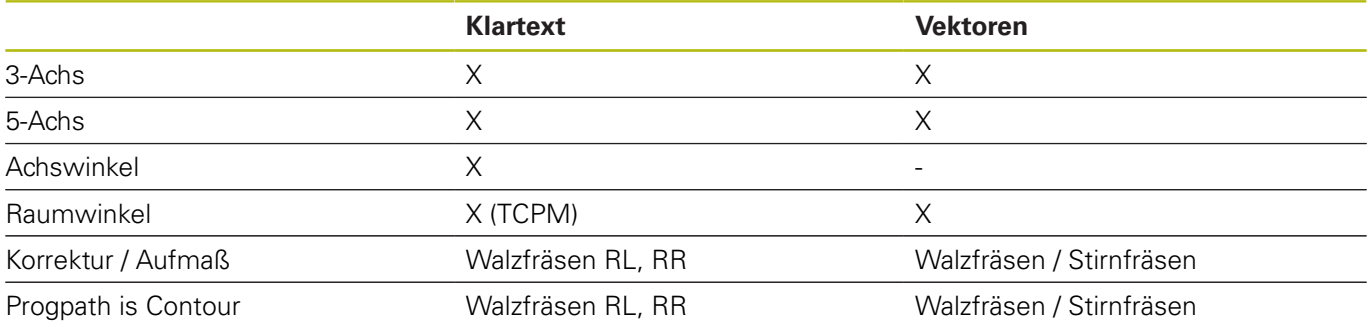